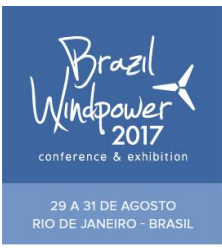

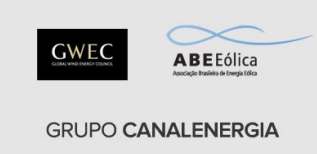

# **Técnica de Controle de Potência Ativa e Reativa Utilizando Gerador de Indução Gaiola de Esquilo Em Um Sistema de Geração de Energia Eólica Operando Em Velocidade Variável**

**Guilherme Santos Martins <sup>1</sup> , Mateus Giesbrecht <sup>1</sup>**

1 Departamento de Semicondutores, Instrumentos e Fotônica Universidade Estadual de Campinas Avenida Albert Einstein Nº400, Campinas, 13083-852, Brasil gmartins@dsif.fee.unicamp.br, [mateus@fee.unicamp.br](mailto:mateus@fee.unicamp.br)

#### **RESUMO**

Neste trabalho apresenta uma técnica de controle de potência ativa e reativa utilizando um gerador de indução gaiola de esquilo (GIGE), em um sistema de geração de energia eólica, operando em velocidade variável, ou em frequência variável. Os terminais do estator do GIGE serão conectados à rede elétrica utilizando conversores de potência CA/CC/CA, conhecido também como Back–to–Back, enquanto os terminais do rotor são curtos circuitados. No conversor do lado do gerador será utilizado o controle vetorial em coordenadas do rotor, de modo que o GIGE será controlado através das referências de torque e corrente de magnetização. Além disso, no conversor do lado da rede, responsável pelo controle de potências e em manter a tensão do barramento CC constante, utilizará a estratégia de controle modo de corrente e a estratégia de controle FeedForward, respectivamente. A proposta das estratégias de controle é avaliar o desempenho de controle e o rendimento do sistema de geração de energia eólica, utilizando o GIGE e avaliar se é rentável obter esta tecnologia em uma implementação prática. Para isto será utilizado o *software* MatLab/Simulink® para as simulações e obtenção dos resultados.

**Palavras-chave:** *GIGE, Back-to-Back, Velocidade Variável, Frequência Variável, Controle Vetorial.*

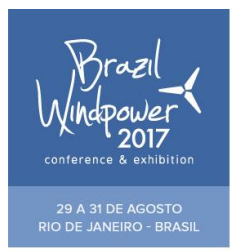

**GWEC** ABEEólica **GRUPO CANALENERGIA** 

## **1 INTRODUÇÃO**

Um dos fatores mais importante discutido atualmente é a respeito do meio ambiente. Há uma preocupação muito grande em relação ao aumento dos gases efeito estufa, principalmente o gás  $CO<sub>2</sub>$ , pois estes gases provocam aquecimento global, sendo uma preocupação para o planeta. Para solucionar esse problema, foram desenvolvidas alternativas energéticas como as fontes renováveis.

Das fontes renováveis existentes destacamos a energia eólica, objeto de estudo deste trabalho. Esta fonte se destaca por ser considerada uma energia limpa, abundante e inesgotável em todo o globo. A produção de eletricidade proveniente do vento é umas das fontes renováveis mais promissoras, devidas suas vantagens e também pelo progresso tecnológico alcançado desde a década de 70, permitindo a melhoria da eficiência de energia extraída do vento, através dos conversores de potência, conectados entre o gerador de indução e a rede elétrica. A energia eólica está em constante crescimento, conforme visto no boletins mensais da associação brasileira de energia eólica [1]. Em julho de 2014 a participação dessa fonte na matriz energética brasileira, era de 4% com capacidade instalada de 4,7 GW, enquanto em abril de 2017, já é de 7,2% com uma capacidade instalada de 10,92GW. Além disso, dados informativos da associação de energia eólica europeia sobre a geração eólica, demonstram que a capacidade instalada no mundo vem crescendo a cada ano [2].

Um sistema de geração de energia eólica, operando em velocidade variável apresenta componentes importantes para a conversão da energia mecânica para a energia elétrica, os principais são: a turbina eólica, a caixa de engrenagens ou caixa multiplicadora, o gerador elétrico, conjunto de conversores de potência, o transformador e a rede elétrica.

Os principais tipos de geradores elétricos utilizados no mercado para a geração eólica são: Gerador de Indução Gaiola de Esquilo (GIGE), Gerador de Indução Rotor Bobinado (GIRB), Gerador Síncrono (GS) e o Gerador de Relutância Variável (GRV).

Neste trabalho, se optou em utilizar o GIGE, devidas suas vantagens, pois apresenta baixo custo, sua manutenção é simples, é considerado uma máquina robusta, elevada confiabilidade, é mais prático e não necessita de escovas, como as máquinas de rotor bobinado ou síncronas. Além disso, se sabe que os terminais do estator do GIGE são acessíveis, possibilitando que a frequência e a velocidade do rotor sejam ajustadas, através de conversores de potência, permitindo um melhor aproveitamento de energia, através de mecanismo de controle, enquanto os terminais do rotor são curtos circuitados.

Assim, o sistema de geração de energia eólica, operando em frequência variável, permite extrair máxima eficiência de energia, em várias velocidades de vento. Além disso, esta topologia permite o controle de potências e a transferência de potência do gerador elétrico à rede, através dos conversores de potência, com o auxílio do controle de tensão do barramento CC (Corrente Contínua) [5].

O sistema de geração de energia eólica desenvolvido neste trabalho, incluindo o gerador de indução gaiola de esquilo, pode ser usado em um sistema de geração distribuída. Uma vez que, este tipo de gerador elétrico é ainda a mais utilizada neste tipo de sistema [4], devidas as suas vantagens, conforme já citadas no texto. A geração distribuída (GD) é normalmente colocada próximas aos centros de consumo, como em residências, comércios, indústrias. Em outras palavras, a geração distribuída está conectado à rede de

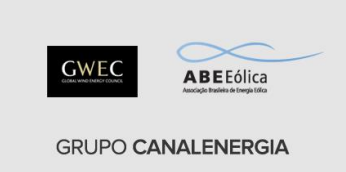

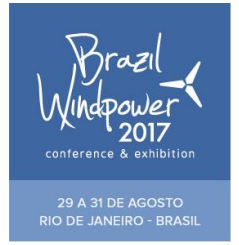

distribuição, ao invés de estar conectada à rede de transmissão de alta tensão [5]. Por fim, o GD se refere a pequenas fontes de potência, que estão na faixa de 1 KW a 50 MW [5]. Portanto, neste trabalho, conforme mencionado, se utilizou o gerador de indução gaiola de esquilo, com uma potência de 15 KW. Sendo assim, apropriado para a utilização em sistema de geração distribuída.

Neste trabalho propõe uma estratégia, para o conversor do lado do gerador, utilizando o controle vetorial em coordenadas campo do rotor, de modo que o GIGE será controlado através do torque e corrente de magnetização de referência (representando o fluxo da máquina de indução) [11]. Além disso, será utilizada a referência de eixo direto e quadratura para o controle. Portanto, iremos observar que a corrente de magnetização será controlada pela corrente de eixo direto, enquanto o torque será controlado pela corrente de eixo em quadratura. A estratégia utilizada para o controle de potências, do conversor do lado da rede, será através do controle do modo de corrente. Finalmente, a estratégia proposta neste trabalho para o controle da tensão do barramento CC é o FeedForward.

Este trabalho está organizado da seguinte maneira: na seção 2 se apresenta o desenvolvimento do trabalho, na seção 3 se apresentam os principais resultados obtidos e na seção 4 se apresenta a conclusão do trabalho.

#### **2 DESENVOLVIMENTO DO TRABALHO**

Apresenta-se nesta seção cada etapa de controle, necessário para projetar o sistema de geração de energia eólica completo, operando em velocidade variável, para o melhor entendimento do leitor. Portanto, primeiramente se vê o controle do lado da rede, posteriormente o controle da tensão do barramento CC, o controle do lado do gerador e enfim o sistema completo.

#### **2.1 Controle do Conversor do Lado da Rede**

O controle do conversor do lado da rede, conhecido também como sistema VSC (Voltage Sourced Converter) com frequência imposta pela rede elétrica, é responsável pelo controle da potência ativa e reativa, onde o sistema VSC troca potência com a rede elétrica, ou com o sistema CA (Corrente Alternada) no ponto de acoplamento comum (PCC) e também é responsável em manter a tensão do barramento CC constante. Nesta primeira etapa, para projetar o sistema de maneira isolada, ou seja, só o controle do conversor do lado da rede, se utiliza uma fonte de tensão de corrente contínua no elo CC conforme se observa na Figura 1.

O sistema CA, conforme mencionado no texto acima, é modelado por uma fonte de tensão trifásica ideal, representando a rede elétrica, V<sub>sabc</sub>. Além disso, assumimos que a tensão trifásica da rede elétrica é balanceada, senoidal e de frequência constante de 60 Hz.

Neste trabalho para o controle da potência ativa e reativa, ilustrado na Figura 1, será utilizada a estratégia do modo controle de corrente, através da referência de eixo direto e quadratura (dq), onde a corrente de linha do VSC é fortemente regulada por um esquema de controle de corrente dedicado, através do terminal de tensão da rede elétrica [11]. Portanto, as potências são controladas através do ângulo de fase e amplitude da corrente de linha do VSC, em relação à tensão, no ponto de acoplamento comum. O PLL (Phase Locked Loop) é responsável em sincronizar, ou regular, o ângulo da rede elétrica, no PCC, utilizando as medições

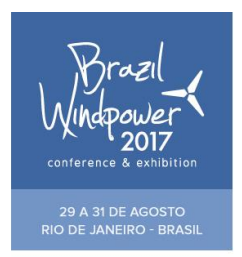

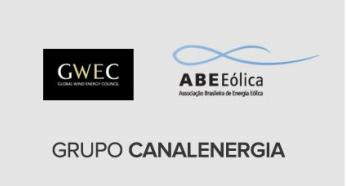

de tensões da rede elétrica conforme ilustrado na Figura 2. Assim, nos fornecerá o ângulo de fase que alimentará as transformadas de coordenadas abc para dq.

Conforme ilustrado nas Figuras 1 e 4, o controle é executado em referência dq, utilizando o controle modo de corrente. Desse modo, a potência ativa e reativa serão controladas pelas correntes de eixo direto e quadratura, respectivamente. Observa-se também pelas Figuras 1 e 4, que os sinais são primeiramente transformados em referência dq, processados por compensadores, para fornecer os índices de modulação, ou sinais de controle. Assim, estes sinais de controle são transformados novamente em coordenadas abc e alimentarão o conversor do lado da rede.

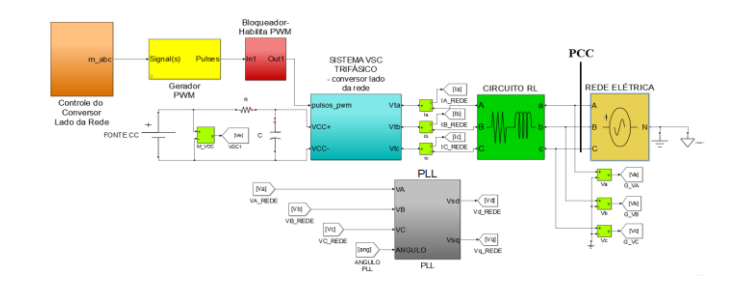

Figura 1 – Controle do Lado da Rede Implementado no Software MatLab/Simulink.

#### **2.1.1 PLL – Phase Locked Loop**

Conforme mencionado no texto acima, o PLL tem a função de sincronizar, ou regular, o ângulo da rede elétrica, no ponto de acoplamento comum (PCC), utilizando medições de tensões da rede elétrica, conforme ilustrado nas Figuras 1 e 2. Há diversas estruturas para controlar o PLL, como as referências [9- 10]. Este trabalho foi desenvolvido conforme a referência [11]. A Figura 2 ilustra o diagrama esquemático do PLL utilizado.

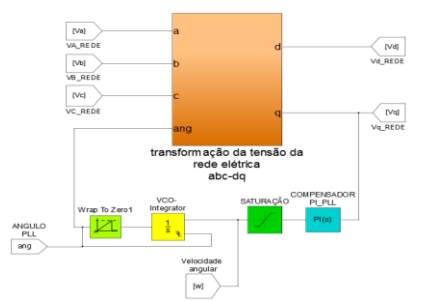

Figura 2- Diagrama Esquemático do PLL Implementado no Software MatLab/Simulink.

Observa-se que para gerar o ângulo do PLL, se deve passar por um compensador, um saturador, por um VCO/Integrador, para que possa gerar o ângulo; por fim o Wrap To Zero, que tem a função de resetar para zero quando o ângulo alcançar 2 π.

As tensões de eixo direto e quadratura da rede elétrica, são dadas nas equações (1) e (2):

$$
V_{SD} = V_S \cos(\omega_0 + \theta_0 - \rho), \qquad (1)
$$

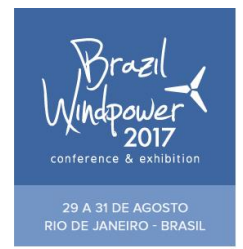

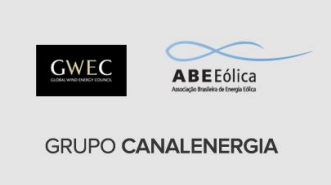

e,

$$
V_{SQ} = V_S \sin(\omega_0 + \theta_0 - \rho), \qquad (2)
$$

onde, V<sub>SD</sub> e V<sub>SO</sub> são as tensões de eixo direto e quadratura da rede elétrica, Vs é a tensão de pico da rede elétrica e  $\rho$  é um ângulo arbitrário.

Conforme a referência [11], se  $\rho = \omega_{0+} \theta_0$ , substituindo esta expressão, nas equações (1) e (2), se obtém  $V_{SD} = V_s$ , ou seja, é a própria tensão de pico da rede elétrica, enquanto  $V_{SO}$  é igual à zero.

O projeto do compensador do PLL, pode ser visto em mais detalhes na referência [11]. Onde a metodologia proposta para o projeto desse controlador é utilizar a resposta em frequência para obter uma margem de fase adequada, de modo que o sistema fique estável na pior hipótese. Além disso, para melhorar a resposta do sistema, foi adicionado um ganho, baseado no projeto lugar geométrico das raízes, utilizando a referência [8].

#### **2.1.2 Controle de Potências Utilizando Controle Modo de Corrente**

Conforme mencionado no texto acima, o principal objetivo do conversor do lado da rede é controlar as potências ativa e reativa, utilizando o controle modo de corrente, onde o diagrama esquemático é ilustrado na Figura 4. O projeto dos compensadores pode ser visto em mais detalhes na referência [11].

Através da modelagem realizada em detalhes na referência [11], se obtém os índices de modulação, m<sub>d</sub> e mq, já com as correntes desacopladas, são dadas pelas expressões (3) e (4):

$$
m_d = \frac{2}{V_{DC}} (u_d - \omega_0 \dot{x}_q + V_{sd}),
$$
\n(3)

e,

$$
m_q = \frac{2}{V_{DC}} (u_q - \omega_0 \dot{x}_{sd} + V_{sq}), \qquad (4)
$$

onde,  $V_{DC}$ é a tensão do barramento, u<sub>d</sub> e u<sub>q</sub> são os sinais de controle,  $\omega_0$  é a frequência angular da rede elétrica, e  $V_{sd}$  e  $V_{sq}$  são as tensões de eixo direto e quadratura da rede elétrica.

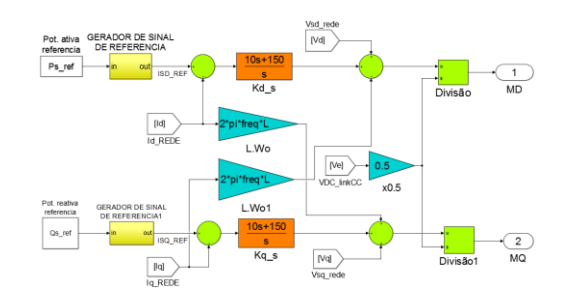

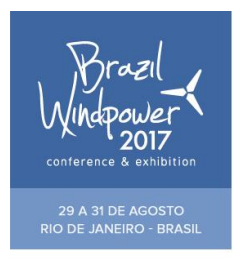

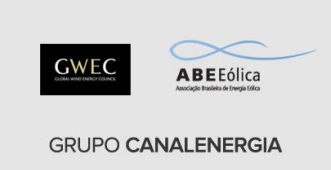

Figura 4 – Diagrama Esquemático Controle Modo de Corrente Implementado no Software

#### MatLab/Simulink.

#### **2.2 Controle da Tensão do Barramento CC**

O controle da tensão do barramento CC é inserido no conversor do lado da rede. O principal objetivo desse controle é controlar a tensão do barramento CC, de modo que sua operação seja constante. Esta tensão é regulada através da referência de potência ativa.

Para regular a tensão do elo CC e que possa operar em uma tensão constante, um mecanismo de realimentação, conhecido também como Feedback, compara a tensão medida no barramento CC com o sinal de tensão de referência desejada, que gera o sinal de erro, e passa por um compensador, assim somando com a potência externa, se tem a potência ativa de referência, conforme ilustra a Figura 5, que entrará no controle de corrente. Está potência ativa é ajustável, de modo que a potência da rede elétrica trocada com o capacitor do barramento CC, é mantida em zero.

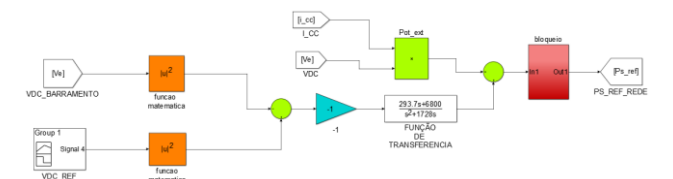

Figura 5 – Controle do Barramento CC pela técnica FeedForward Implementado no Software

MatLab/Simulink.

Deve-se tomar cuidado em relação a tensão desejada no barramento CC, esta tensão necessita ser duas vezes maior ou igual do que a tensão de pico da rede elétrica e também duas vezes maior ou igual do que a tensão de pico do gerador elétrico. Isto se deve ao fato da escolha da modulação por largura de pulso, conhecido também como PWM, necessitando satisfazer estas duas condições[7-11].

#### **2.3 Controle do Lado do Gerador**

Nesta seção é apresentado o controle do lado do gerador. O método proposto para o controle do gerador de indução gaiola de esquilo é utilizar o controle vetorial em coordenadas campo do rotor, apresentada na referência [11].

A Figura 7 ilustra o diagrama esquemático do controle do lado do gerador. Aqui temos como propósito, controlar o gerador de indução, para um sistema de geração de energia eólica operando em frequência variável, através da referência de corrente de magnetização e o torque da máquina. Além disso, conforme ilustrado na Figura 7, uma fonte de corrente contínua foi inserida no barramento CC, para que consiga projetar o conversor de maneira isolada, porém neste caso poderia ser inserido, ao invés da fonte CC, o controle da tensão do barramento CC implementado na seção 2.2, para testar o controle do conversor do lado do gerador de maneira isolada.

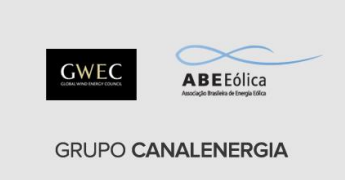

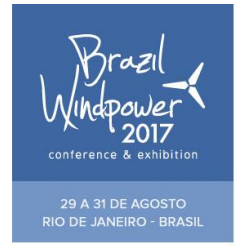

O controle é dividido em três etapas: O observador de fluxo, que fornece a corrente de magnetização da máquina, o ângulo do campo girante e a velocidade angular do campo girante; o controle vetorial da máquina gaiola de esquilo que permite controlar a corrente de magnetização, através da corrente de eixo direto, e o torque, através da corrente em quadratura; e finalmente o controle modo de corrente do conversor do lado do gerador, que fornecerá os índices de modulação e alimentarão o VSC do lado do gerador. O projeto de implementação de cada etapa pode ser visto em mais detalhes na referência [11].

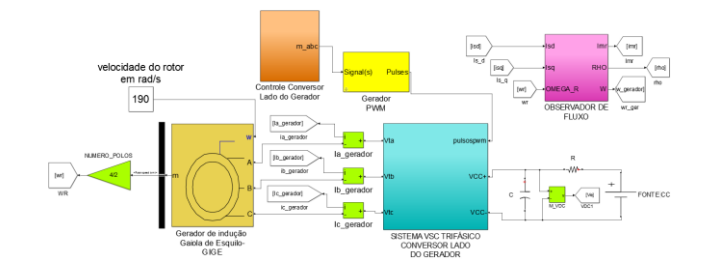

Figura 7 – Diagrama Esquemático do Controle do Lado do Gerador Implementado no Software MatLab/Simulink.

#### **2.3 O SISTEMA COMPLETO**

Conforme apresentado em cada seção, se mostrou passo a passo as etapas necessárias para a implementação do sistema completo. Assim, após concluída cada etapa de controle, se unifica o controle apresentado do conversor do lado da rede com o controle do conversor do lado do gerador, através dos dois conversores, por fim insere o controle da tensão do barramento CC.

#### **3 RESULTADOS**

Apresenta-se nesta seção os resultados obtidos em simulação, utilizando o *software* MatLab/Simulink®, para o sistema completo.

Na Figura 8 se ilustram as tensões de eixo direto e quadratura da rede elétrica. Observa-se que devidas as equações (1) e (2), apresentada na seção 2.1.1, se verifica que a tensão de eixo direto é igual a tensão de pico da rede elétrica, enquanto a tensão de eixo quadratura é igual a zero.

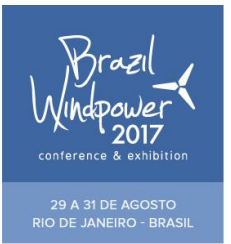

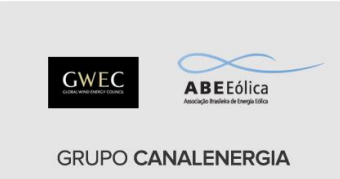

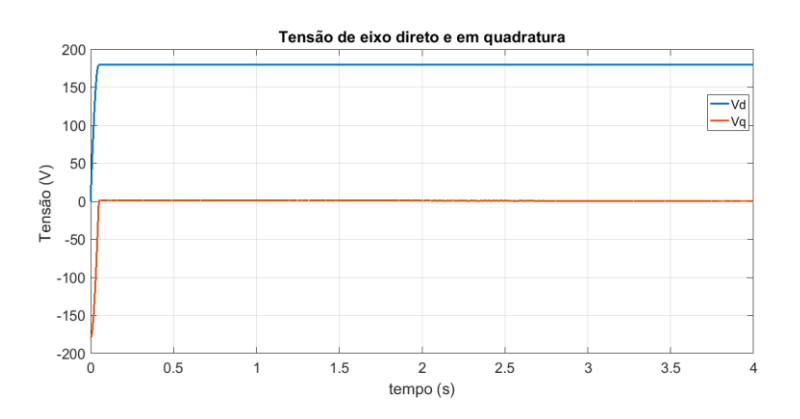

Figura 8 – Tensões de eixo direto e quadratura

Na Figura 9 se ilustra a tensão do barramento CC controlada. Observa-se que o comportamento está correspondendo conforme o desejável, pois a tensão medida no *link* CC está seguindo a referência imposta. Verifica-se que inicialmente os controladores estão inativos, tanto o controle do barramento CC, quanto o controle de corrente do lado da rede. Conforme ilustra a Figura 9, se tem a pré-carga, que atinge o valor de 309 Volts, esta tensão é alcançada através da energia oriunda da rede elétrica. Aplicou-se uma referência chagando à 800 Volts em 1 segundo, a resposta estabilizou rápido no valor desejado, próximo a 1,2 segundos.

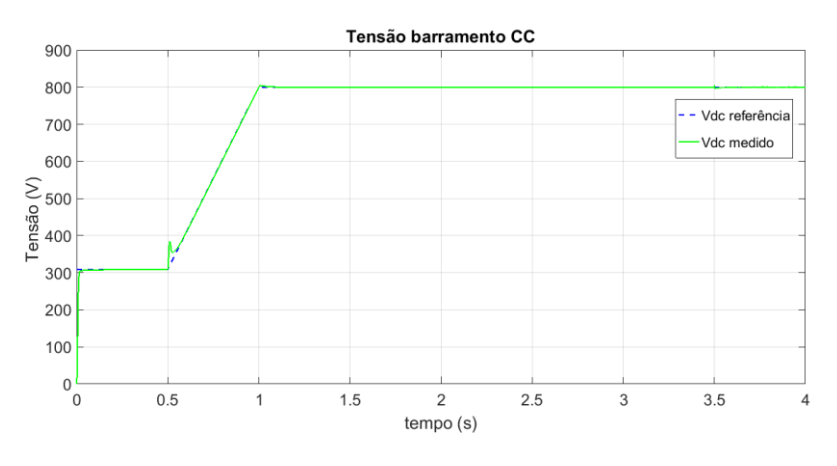

Figura 9 – tensão do Barramento CC Controlada

Na Figura 10 se ilustra a potência ativa do sistema completo. Observa-se que inicialmente a potência é negativa, isto se deve ao fato da tensão do barramento CC estar aumentando, consumindo corrente elétrica da rede para o elo CC, até que estabilize em 309 Volts e a potência ativa é zero, isto é, a potência da rede elétrica trocada com o capacitor do barramento CC é mantida em zero. Quando se inicia a rampa de tensão de referência, a potência ativa volta a ser negativa novamente, devido ao aumento da tensão do elo CC, ou seja, está consumindo energia vinda da rede elétrica, até que a tensão se estabilize em 800 Volts, e a potência volta ao seu estado inicial nulo. Inseriu-se um degrau de potência vinda do gerador elétrico, em 5 segundos, em um valor de 15000 Watts, porém conforme visto na Figura 10, a potência ativa segue a referência imposta, mas como uma potência de 13000 Watts, esta perda é devido ao chaveamento dos

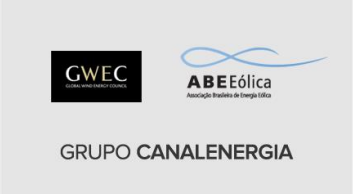

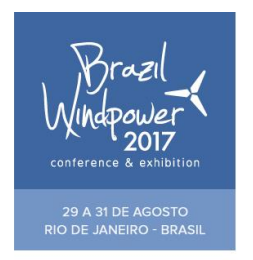

conversores. Portanto, o rendimento do sistema, sendo a razão da potência de saída pela entrada, foi de 87%.

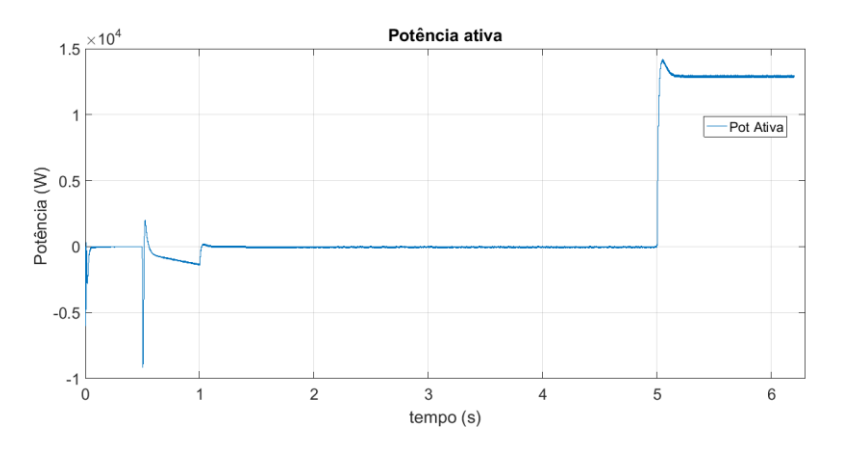

Figura 10 – Potência Ativa do Sistema Completo

### **4 CONCLUSÃO**

Neste trabalho se apresentou o controle de potências em um sistema de geração de energia eólica, operando em velocidade variável, utilizando um conversor Back-To-Back, conectado entre o GIGE e a rede elétrica.

Conforme mencionado no texto, o controle do conversor do lado da rede é responsável pelo controle das potências ativa e reativa e em manter o controle da tensão do barramento CC constante. Neste trabalho, foi implementado este controle visando controlar as potências para um sistema de geração de energia eólica. Porém, este controle também poderia ser projetado para um sistema de geração de energia solar, fotovoltaica, dentro outras unidades de geração. Além disso, o controle de potências poderia ser implementado como parte de um sistema de conversor de HVDC (High Voltage DC) e o controle da tensão do barramento CC, como parte do compensador estático, conhecido também como STATCOM [11].

No controle do conversor do lado do gerador, conhecido também como sistema VSC com frequência variável, além de ser aplicado em um sistema de energia eólica, se pode também implementar em microturbinas à gás, em sistema de acionamento regenerativos industriais, e em sistemas, como já citados, de energia solar e de fotovoltaica.

Neste trabalho se optou em utilizar o GIGE, devidas suas vantagens, pois apresenta baixo custo, sua manutenção é simples, é considerado uma máquina robusta, dentre outros. Além disso, vale ressaltar que existe a possibilidade de ser utilizado em um sistema de geração distribuída. Onde o GD, traz consigo várias vantagens em ser utilizado, como na área econômica, ambiental e técnica [5]. Na área econômica apresenta redução de transmissão e distribuição de custo; na área ambiental apresenta redução sonora e emissão de gases efeito estufa e, por fim, na área técnica se verifica uma redução de perda de linha e melhoria na qualidade de energia [5].

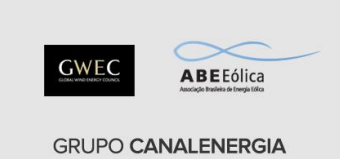

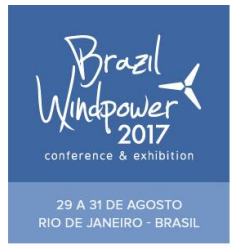

O controle utilizado para controlar a máquina de indução gaiola de esquilo foi o controle em coordenadas campo do rotor. Pelos resultados obtidos, se pode observar que o controle teve um bom desempenho, executando as funções pedidas. O controle utilizado para controlar o barramento CC foi o FeedForward, onde se utiliza a referência de potência ativa para ajustar a tensão do barramento CC. Pela figura 9 se verifica que o controle da tensão do barramento CC teve bom desempenho, seguindo a referência imposta, e estabilizando em um tempo rápido, em apenas 0,2 segundos. Enfim, o controle modo de corrente, que executa o controle de potências, também teve um desempenho satisfatório, seguindo as respectivas referências.

Observou-se que para um bom funcionamento do sistema de geração de energia eólica operando em velocidade variável, se deve ter uma atenção especialmente no projeto do controle da tensão do barramento CC e no projeto do PLL [3]. Uma vez que o PLL necessita ser sincronizado corretamente à rede elétrica e a tensão do barramento CC, necessita ser controlado corretamente, para obter uma tensão constante no elo CC e permitir que o controle do lado do gerador seja executado.

Conclui-se que os resultados obtidos nesse trabalho, estão correspondendo a um desempenho desejável, os compensadores PI, teve bom desempenho de controle, atendendo os requisitos de projeto e o sistema completo obteve um bom rendimento, de 87%, sendo assim rentável obter esta tecnologia para implementação prática.

#### **REFERÊNCIAS**

- ABEEólica–Associação Brasileira de Energia Eólica (2011). *Online:http://www.abeeolica.org.br/wpcontent/uploads/2017/04/Dados-Mensais-ABEEolica-04.2017.pdf*.
- [2] Council, Global Wind Energy. *Online: www. gwec.net*, (2015).
- de Souza, Ramon Rodrigues. "Contribuição à análise do controle de potências ativa e reativa de um gerador de indução com rotor bobinado conectado a uma rede elétrica com tensão distorcida: A contribution to the active and reactive power control analysis of a wound-rotor induction generator connected to a electric grid with distorted voltage." (2015).
- Freitas, Walmir. "Análise comparativa entre geradores síncronos e geradores de indução com rotor tipo gaiola de esquilo para aplicação em geração distribuída." *Sba: Controle & Automação Sociedade Brasileira de Automatica* 16.3 (2005): 332-344.
- Júnior, Vital Pereira Batista. *Controle Vetorial, Máquina De Indução E Métodos Numéricos*. Clube de Autores, 2016.
- Júnior, Vital Pereira Batista. "Estudo e análise do gerador de indução com rotor gaiola de esquilo conectado à rede elétrica com emprego do filtro LCL aplicado em sistema de geração eólica."

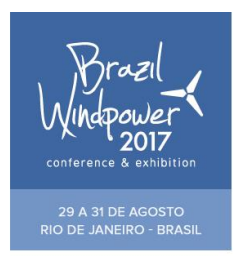

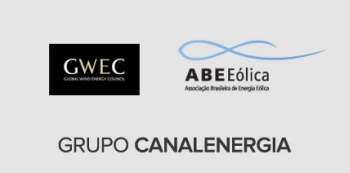

- [7] Mohan, Ned, and Tore M. Undeland. *Power electronics: converters, applications, and design*. John Wiley & Sons, 2007.
- Nise, Norman S., and Fernando Ribeiro da Silva. *Engenharia de sistemas de controle*. Vol. 6. Rio de janeiro: LTC, 2013.
- Santos Filho, Rubens M.. "Comparison of three single-phase PLL algorithms for UPS applications." *IEEE Transactions on Industrial Electronics* 55.8 (2008): 2923-2932.
- [10] Singhal, Ankit, Vijendra Kumar Dubey, and H. M. Suryawanshi. "Stability of synchronous reference frame-phase locked loop for grid-connected inverter." *Recent Advances and Innovations in Engineering (ICRAIE), 2014*. IEEE, 2014.
- [11] Yazdani, Amirnaser, and Reza Iravani. *Voltage-sourced converters in power systems: modeling, control, and applications*. John Wiley & Sons, 2010.